## Package 'rWikiPathways'

October 16, 2019

Type Package

Title rWikiPathways - R client library for the WikiPathways API

Version 1.4.1

Date 2019-07-30

Imports caTools, httr, RJSONIO, utils, XML

Suggests testthat, BiocStyle, knitr, rmarkdown

Description Use this package to interface with the WikiPathways API.

License MIT + file LICENSE

URL <https://github.com/wikipathways/rwikipathways>

BugReports <https://github.com/wikipathways/rwikipathways/issues>

LazyLoad yes

biocViews Visualization, GraphAndNetwork, ThirdPartyClient, Network, Metabolomics

NeedsCompilation no

VignetteBuilder knitr

RoxygenNote 6.1.1

git\_url https://git.bioconductor.org/packages/rWikiPathways

git\_branch RELEASE\_3\_9

git\_last\_commit 73f3703

git\_last\_commit\_date 2019-07-30

Date/Publication 2019-10-15

Author Egon Willighagen [aut, cre] (<https://orcid.org/0000-0001-7542-0286>), Alex Pico [aut] (<https://orcid.org/0000-0001-5706-2163>)

Maintainer Egon Willighagen <egon.willighagen@gmail.com>

## R topics documented:

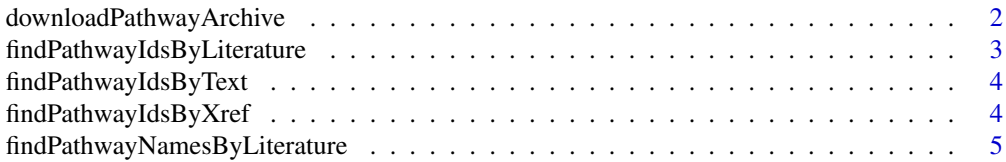

<span id="page-1-0"></span>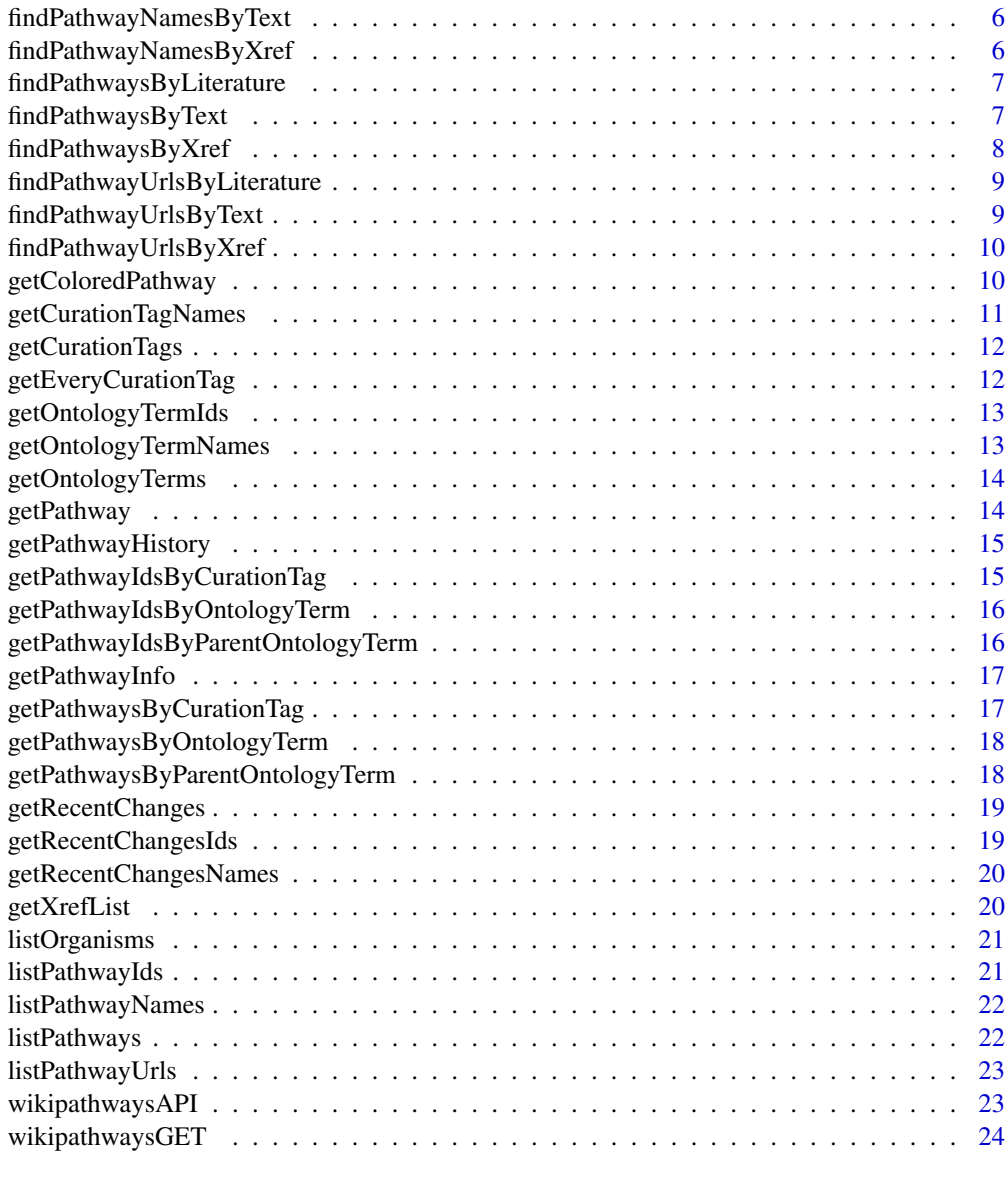

#### **Index** [25](#page-24-0)

downloadPathwayArchive

*Download Pathway Archive*

## Description

Access the monthly archives of pathway content from WikiPathways.

## Usage

```
downloadPathwayArchive(date = "current", organism = NULL,
 format = c("gpm", "gm", "svg"), destpath = "./")
```
## <span id="page-2-0"></span>Arguments

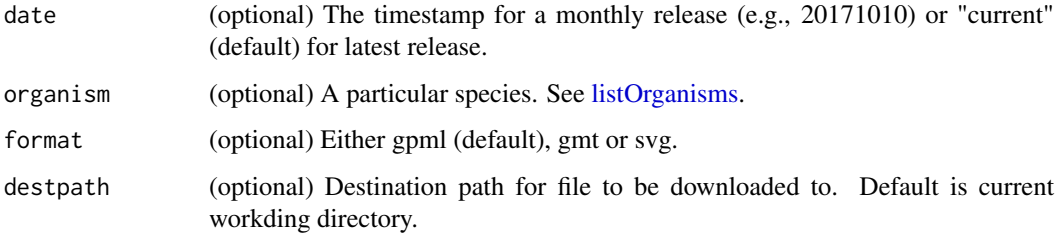

#### Details

If you do not specify an organism, then an archive file will not be downloaded. Rather, the archive will be opened in a tab in your default browser.

#### Value

Filename of downloaded file or an opened tab in default browser

#### Examples

```
downloadPathwayArchive() ## open in browser
downloadPathwayArchive(format="gmt") ## open in browser
downloadPathwayArchive(date="20171010", format="svg") ## open in browser
downloadPathwayArchive(date="20171010", organism="Mus musculus", format="svg") ## download file
downloadPathwayArchive(organism="Mus musculus") ## download file
```
findPathwayIdsByLiterature *Find Pathway WPIDs By Literature*

#### Description

Retrieve list of pathway WPIDs containing the query citation.

#### Usage

```
findPathwayIdsByLiterature(query)
```
## Arguments

query The character string to search for, e.g., a PMID, title keyword or author name.

## Value

A list of WPIDs

#### Examples

```
{
findPathwayIdsByLiterature('19649250')
findPathwayIdsByLiterature('smith')
findPathwayIdsByLiterature('cancer')
}
```
findPathwayIdsByText *Find Pathway WPIDs By Text*

#### Description

Retrieve list of pathway WPIDs containing the query text.

#### Usage

findPathwayIdsByText(query)

#### Arguments

query A character string to search for, e.g., "cancer"

## Value

A list of WPIDs

#### Examples

```
{
findPathwayIdsByText('cancer')
}
```
findPathwayIdsByXref *Find Pathway WPIDs By Xref*

## Description

Retrieve list of pathway WPIDs containing the query Xref by identifier and system code.

#### Usage

findPathwayIdsByXref(identifier, systemCode)

## Arguments

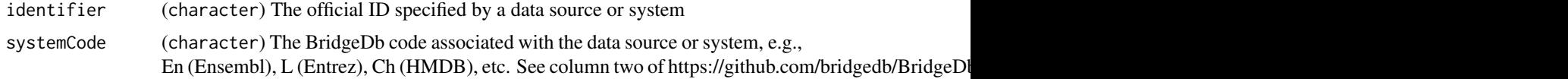

<span id="page-3-0"></span>

## <span id="page-4-0"></span>Details

Note: there will be multiple listings of the same pathway if the Xref is present mutiple times.

#### Value

A list of WPIDs

### Examples

```
{
findPathwayIdsByXref('ENSG00000232810','En')
}
```
findPathwayNamesByLiterature *Find Pathway Names By Literature*

#### Description

Retrieve list of pathway names containing the query citation.

#### Usage

findPathwayNamesByLiterature(query)

#### Arguments

query The character string to search for, e.g., a PMID, title keyword or author name.

## Details

Note: there will be multiple listings of the same pathway name if copies exist for multiple species.

#### Value

A list of lists

```
{
findPathwayNamesByLiterature('19649250')
findPathwayNamesByLiterature('smith')
findPathwayNamesByLiterature('cancer')
}
```
<span id="page-5-0"></span>findPathwayNamesByText

*Find Pathway Names By Text*

#### Description

Retrieve list of pathway names containing the query text.

#### Usage

findPathwayNamesByText(query)

#### Arguments

query A character string to search for, e.g., "cancer"

#### Details

Note: there will be multiple listings of the same pathway name if copies exist for multiple species.

#### Value

A list of lists

#### Examples

{ findPathwayNamesByText('cancer') }

findPathwayNamesByXref

*Find Pathway Names By Xref*

#### Description

Retrieve list of pathway names containing the query Xref by identifier and system code.

## Usage

```
findPathwayNamesByXref(identifier, systemCode)
```
#### Arguments

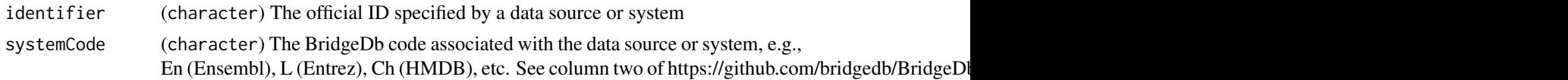

## Details

Note: there will be multiple listings of the same pathway if the Xref is present mutiple times.

#### <span id="page-6-0"></span>findPathwaysByLiterature 7

## Value

A list of lists

### Examples

```
{
findPathwayNamesByXref('ENSG00000232810','En')
}
```
findPathwaysByLiterature

*Find Pathways By Literature*

#### Description

Retrieve a list of pathways containing the query citation.

## Usage

findPathwaysByLiterature(query)

## Arguments

query The character string to search for, e.g., a PMID, title keyword or author name.

#### Value

A list of lists

## Examples

```
{
findPathwaysByLiterature('19649250')
findPathwaysByLiterature('smith')
findPathwaysByLiterature('cancer')
}
```
findPathwaysByText *Find Pathways By Text*

#### Description

Retrieve a list of pathways containing the query text.

#### Usage

```
findPathwaysByText(query)
```
#### Arguments

query A character string to search for, e.g., "cancer"

## Value

A list of lists

## Examples

```
{
findPathwaysByText('cancer')
}
```
findPathwaysByXref *Find Pathways By Xref*

## Description

Retrieve a list of pathways containing the query Xref by identifier and system code.

## Usage

findPathwaysByXref(identifier, systemCode)

## Arguments

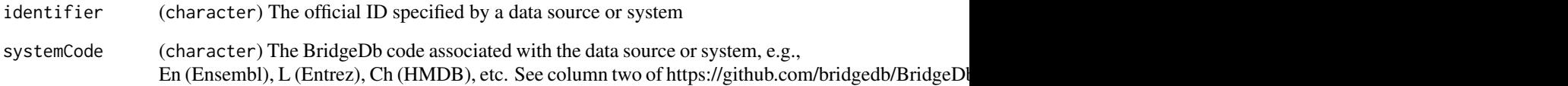

## Details

Note: there will be multiple listings of the same pathway if the Xref is present mutiple times.

## Value

A list of lists

```
{
findPathwaysByXref('ENSG00000232810','En')
}
```
<span id="page-7-0"></span>

<span id="page-8-0"></span>findPathwayUrlsByLiterature

*Find Pathway URLs By Literature*

## Description

Retrieve list of pathway URLs containing the query citation.

## Usage

```
findPathwayUrlsByLiterature(query)
```
#### Arguments

query The character string to search for, e.g., a PMID, title keyword or author name.

#### Value

A list of lists

#### Examples

```
{
findPathwayUrlsByLiterature('19649250')
findPathwayUrlsByLiterature('smith')
findPathwayUrlsByLiterature('cancer')
}
```
findPathwayUrlsByText *Find Pathway URLs By Text*

## Description

Retrieve list of pathway URLs containing the query text.

#### Usage

findPathwayUrlsByText(query)

#### Arguments

query A character string to search for, e.g., "cancer"

## Value

A list of lists

```
{
findPathwayUrlsByText('cancer')
}
```
<span id="page-9-0"></span>findPathwayUrlsByXref *Find Pathway URLs By Xref*

#### Description

Retrieve list of pathway URLs containing the query Xref by identifier and system code.

### Usage

```
findPathwayUrlsByXref(identifier, systemCode)
```
## Arguments

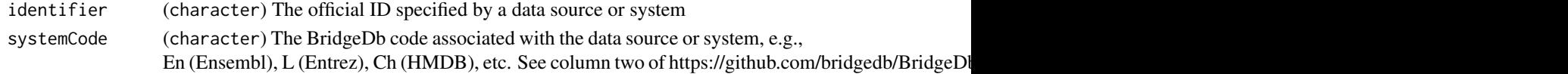

## Details

Note: there will be multiple listings of the same pathway if the Xref is present mutiple times.

## Value

A list of lists

## Examples

```
{
findPathwayUrlsByXref('ENSG00000232810','En')
}
```
getColoredPathway *Get Colored Pathway*

#### Description

Retrieve a pathway image file with specified nodes colored by specified colors

#### Usage

```
getColoredPathway(pathway, revision = 0, graphId = NULL,
 color = NULL, fileType = c("svg", "png", "pdf"))
```
## Arguments

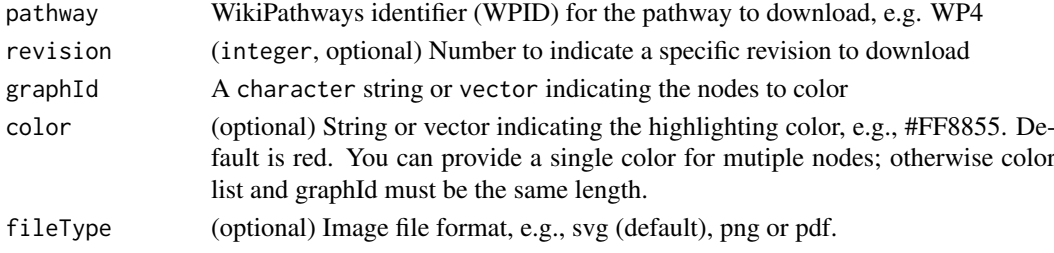

#### <span id="page-10-0"></span>getCurationTagNames 11

#### Value

Image file

#### Examples

```
{
  svg = getColoredPathway(pathway="WP554", graphId="ef1f3")
  svg = getColoredPathway(pathway="WP554", graphId=c("ef1f3","e68e0"))
  svg = getColoredPathway(pathway="WP554", graphId=c("ef1f3","e68e0"),
                          color="00FF00")
  svg = getColoredPathway(pathway="WP554", graphId=c("ef1f3","e68e0"),
                          color=c("FF0000", "0000FF"))
  # writeLines(svg, "pathway.svg")
}
```
getCurationTagNames *Get Curation Tag Names on a Pathway*

#### Description

Retrieve names of curation tags for a specific pathway.

#### Usage

getCurationTagNames(pathway)

#### Arguments

pathway WikiPathways identifier (WPID) for the pathway to download, e.g. WP4

#### Value

A list of tag names

```
{
getCurationTagNames('WP554')
}
```
<span id="page-11-0"></span>getCurationTags *Get Curation Tags on a Pathway*

#### Description

Retrieve information about curation tags for a specific pathway.

## Usage

```
getCurationTags(pathway)
```
## Arguments

pathway WikiPathways identifier (WPID) for the pathway to download, e.g. WP4

#### Value

A list of tag name, display name, revision, text, timestampe and user

## Examples

```
{
getCurationTags('WP554')
}
```
getEveryCurationTag *Get Every Instance of a Curation Tag*

#### Description

Retrieve information about every instance of a given curation tag.

#### Usage

```
getEveryCurationTag(tag)
```
#### Arguments

tag (character) Official name of curation tag, e.g., "Curation:FeaturedPathway"

#### Value

A list of tag name, display name, revision, text, timestampe and user

```
{
getEveryCurationTag('Curation:FeaturedPathway')
}
```
<span id="page-12-0"></span>getOntologyTermIds *Get Ontology Term IDs by Pathway*

#### Description

Retrieve identifiers of ontology terms for a specific pathway.

#### Usage

```
getOntologyTermIds(pathway)
```
## Arguments

pathway WikiPathways identifier (WPID) for the pathway to download, e.g. WP4

#### Value

A list of term identifiers

#### Examples

```
{
getOntologyTermIds('WP554')
}
```
getOntologyTermNames *Get Ontology Term Names by Pathway*

## Description

Retrieve names of ontology terms for a specific pathway.

#### Usage

```
getOntologyTermNames(pathway)
```
#### Arguments

pathway WikiPathways identifier (WPID) for the pathway to download, e.g. WP4

## Value

A list of term names

```
{
getOntologyTermNames('WP554')
}
```
<span id="page-13-0"></span>getOntologyTerms *Get Ontology Terms by Pathway*

#### Description

Retrieve information about ontology terms for a specific pathway.

## Usage

```
getOntologyTerms(pathway)
```
#### Arguments

pathway WikiPathways identifier (WPID) for the pathway to download, e.g. WP4

## Value

A list of tag name, display name, revision, text, timestampe and user

#### Examples

```
{
getOntologyTerms('WP554')
}
```
getPathway *Get Pathway*

## Description

Retrieve a specific pathway in the GPML format

#### Usage

```
getPathway(pathway, revision = 0)
```
#### Arguments

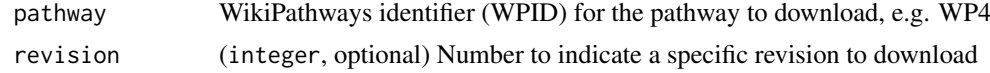

## Value

**GPML** 

```
{
getPathway('WP554')
}
```
<span id="page-14-0"></span>getPathwayHistory *Get Pathway History*

#### Description

Retrieve the revision history of a pathway.

#### Usage

getPathwayHistory(pathway, timestamp)

#### Arguments

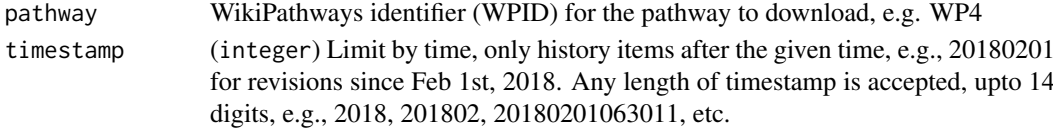

## Value

A list of revisions, including user and comment

#### Examples

```
{
getPathwayHistory('WP554',20180201)
}
```

```
getPathwayIdsByCurationTag
```
*Get Pathway WPIDs by Curation Tag*

#### Description

Retrieve pathway WPIDs for every pathway with a given curation tag.

## Usage

getPathwayIdsByCurationTag(tag)

#### Arguments

tag (character) Official name of curation tag, e.g., "Curation:FeaturedPathway"

## Value

A list of pathway WPIDs

```
{
getPathwayIdsByCurationTag('Curation:FeaturedPathway')
}
```

```
getPathwayIdsByOntologyTerm
```
*Get Pathway WPIDs by Ontology Term*

#### Description

Retrieve pathway WPIDs for every pathway with a given ontology term.

#### Usage

getPathwayIdsByOntologyTerm(term)

#### Arguments

term (character) Official name of ontology term, e.g., "PW:0000045"

#### Value

A list of pathway WPIDs

#### Examples

```
{
getPathwayIdsByOntologyTerm('PW:0000045')
}
```
getPathwayIdsByParentOntologyTerm *Get Pathway WPIDs by Parent Ontology Term*

#### Description

Retrieve pathway WPIDs for every pathway with a child term of given ontology term

## Usage

getPathwayIdsByParentOntologyTerm(term)

#### Arguments

term (character) Official name of ontology term, e.g., "PW:0000045"

#### Value

A list of pathway WPIDs

```
{
getPathwayIdsByParentOntologyTerm('PW:0000045')
}
```
<span id="page-16-0"></span>getPathwayInfo *Get Pathway Info*

#### Description

Retrieve information for a specific pathway

## Usage

```
getPathwayInfo(pathway)
```
#### Arguments

pathway WikiPathways identifier (WPID) for the pathway to download, e.g. WP4

## Value

A list of pathway WPID, URL, name, species and latest revision

#### Examples

```
{
getPathwayInfo('WP554')
}
```

```
getPathwaysByCurationTag
```
*Get Pathways by Curation Tag*

## Description

Retrieve pathway information for every pathway with a given curation tag.

## Usage

```
getPathwaysByCurationTag(tag)
```
#### Arguments

tag (character) Official name of curation tag, e.g., "Curation:FeaturedPathway"

#### Value

A list of pathway information, including WPID, url, name, species and revision

```
{
getPathwaysByCurationTag('Curation:FeaturedPathway')
}
```

```
getPathwaysByOntologyTerm
```
*Get Pathways by Ontology Term*

#### Description

Retrieve pathway information for every pathway with a given ontology term.

#### Usage

```
getPathwaysByOntologyTerm(term)
```
#### Arguments

term (character) Official name of ontology term, e.g., "PW:0000045"

#### Value

A list of pathway information, including WPID, url, name, species and revision

#### Examples

```
{
getPathwaysByOntologyTerm('PW:0000045')
}
```
getPathwaysByParentOntologyTerm *Get Pathways by Parent Ontology Term*

## Description

Retrieve pathway information for every pathway with a child term of given ontology term.

## Usage

getPathwaysByParentOntologyTerm(term)

#### Arguments

term (character) Official name of ontology term, e.g., "PW:0000045"

#### Value

A list of pathway information, including WPID, url, name, species and revision

```
{
getPathwaysByParentOntologyTerm('PW:0000045')
}
```
<span id="page-18-0"></span>getRecentChanges *Get Recent Changes*

## Description

Retrieve recent changes to pathways at WikiPathways.

## Usage

```
getRecentChanges(timestamp)
```
#### Arguments

timestamp (14 digits, YYYYMMDDhhmmss) Limit by time, only history items after the given time, e.g., 20180201000000 for changes since Feb 1st, 2018.

#### Value

A list of changes, including pathway WPID, name, url, species and revision

#### Examples

```
{
getRecentChanges('20180201000000')
}
```
getRecentChangesIds *Get WPIDs of Recent Changes*

#### Description

Retrieve WPIDs of recently changed pathways at WikiPathways.

#### Usage

getRecentChangesIds(timestamp)

#### Arguments

timestamp (14 digits, YYYYMMDDhhmmss) Limit by time, only history items after the given time, e.g., 20180201000000 for changes since Feb 1st, 2018.

#### Value

A list of WPIDs

```
{
getRecentChangesIds('20180201000000')
}
```
<span id="page-19-0"></span>getRecentChangesNames *Get Pathway Names of Recent Changes*

#### Description

Retrieve names of recently changed pathways at WikiPathways.

## Usage

getRecentChangesNames(timestamp)

#### Arguments

timestamp (14 digits, YYYYMMDDhhmmss) Limit by time, only history items after the given time, e.g., 20180201000000 for changes since Feb 1st, 2018.

## Value

A list of pathway names. Note: pathway deletions will be listed as blank names.

## Examples

```
{
getRecentChangesNames('20180201000000')
}
```
getXrefList *Get Xref List*

#### Description

Retrieve the Xref identifiers for a specific pathway in a particular system code

#### Usage

```
getXrefList(pathway, systemCode)
```
#### Arguments

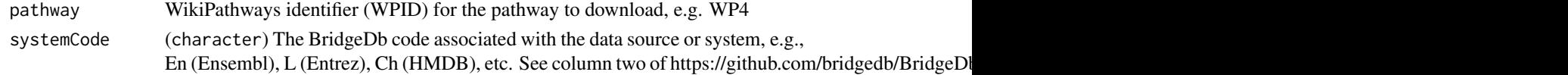

#### Value

A list of Xrefs identifiers

```
{
xrefs = getXrefList("WP2338", "L")
}
```
<span id="page-20-1"></span><span id="page-20-0"></span>listOrganisms *List Organisms*

#### Description

Retrieve the list of organisms supported by WikiPathways

## Usage

listOrganisms()

#### Value

A list of organisms

#### Examples

{ listOrganisms() }

listPathwayIds *List Pathway WPIDs*

## Description

Retrieve list of pathway WPIDs per species.

## Usage

```
listPathwayIds(organism = "")
```
## Arguments

organism (character, optional) A particular species. See [listOrganisms.](#page-20-1) Default is all species.

#### Details

Basically returns a subset of [listPathways](#page-21-1) result

#### Value

A list of WPIDs

```
{
listPathwayIds('Mus musculus')
}
```
<span id="page-21-0"></span>listPathwayNames *List Pathway Names*

#### Description

Retrieve list of pathway names per species.

## Usage

```
listPathwayNames(organism = "")
```
#### Arguments

organism (character, optional) A particular species. See [listOrganisms.](#page-20-1) Default is all species.

## Details

Basically returns a subset of [listPathways](#page-21-1) result

## Value

A list of names

#### Examples

{ listPathwayNames('Mus musculus') }

<span id="page-21-1"></span>listPathways *List Pathways*

## Description

Retrieve list of pathways per species, including WPID, name, species, URL and latest revision number.

#### Usage

```
listPathways(organism = "")
```
#### Arguments

organism (character, optional) A particular species. See [listOrganisms.](#page-20-1) Default is all species.

## Value

A list of lists

#### <span id="page-22-0"></span>listPathwayUrls 23

## Examples

```
{
listPathways('Mus musculus')
}
```
listPathwayUrls *List Pathway URLs*

#### Description

Retrieve list of pathway URLs per species.

## Usage

```
listPathwayUrls(organism = "")
```
#### Arguments

organism (character, optional) A particular species. See [listOrganisms.](#page-20-1) Default is all species.

## Details

Basically returns a subset of [listPathways](#page-21-1) result

## Value

A list of URLs

### Examples

```
{
listPathwayUrls('Mus musculus')
}
```
wikipathwaysAPI *Open Swagger docs for WikiPathways API*

#### Description

Opens swagger docs in default browser for available API calls.

#### Usage

```
wikipathwaysAPI(base.url = .baseUrl)
```
#### Arguments

base.url (optional) Ignore unless you need to specify a custom domain.

## Value

New tab in default browser

## Examples

```
{
wikipathwaysAPI()
}
```
wikipathwaysGET *WikiPathways GET*

## Description

Constructs the query, makes GET call and processes the result

## Usage

```
wikipathwaysGET(operation, parameters = NULL, format = c("json", "xml",
  "html", "jpg", "pdf", "dump"), base.url = .baseUrl)
```
#### Arguments

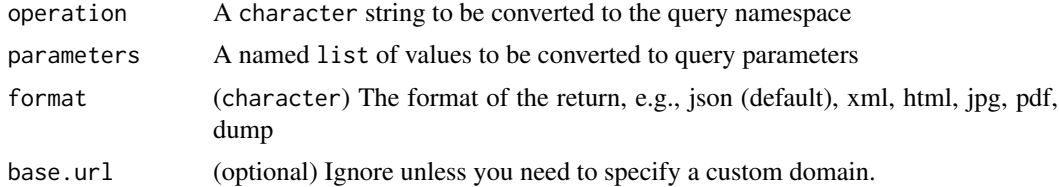

## Value

query result content

```
{
wikipathwaysGET('listOrganisms')
}
```
<span id="page-23-0"></span>

# <span id="page-24-0"></span>**Index**

downloadPathwayArchive, [2](#page-1-0)

findPathwayIdsByLiterature, [3](#page-2-0) findPathwayIdsByText, [4](#page-3-0) findPathwayIdsByXref, [4](#page-3-0) findPathwayNamesByLiterature, [5](#page-4-0) findPathwayNamesByText, [6](#page-5-0) findPathwayNamesByXref, [6](#page-5-0) findPathwaysByLiterature, [7](#page-6-0) findPathwaysByText, [7](#page-6-0) findPathwaysByXref, [8](#page-7-0) findPathwayUrlsByLiterature, [9](#page-8-0) findPathwayUrlsByText, [9](#page-8-0) findPathwayUrlsByXref, [10](#page-9-0)

getColoredPathway, [10](#page-9-0) getCurationTagNames, [11](#page-10-0) getCurationTags, [12](#page-11-0) getEveryCurationTag, [12](#page-11-0) getOntologyTermIds, [13](#page-12-0) getOntologyTermNames, [13](#page-12-0) getOntologyTerms, [14](#page-13-0) getPathway, [14](#page-13-0) getPathwayHistory, [15](#page-14-0) getPathwayIdsByCurationTag, [15](#page-14-0) getPathwayIdsByOntologyTerm, [16](#page-15-0) getPathwayIdsByParentOntologyTerm, [16](#page-15-0) getPathwayInfo, [17](#page-16-0) getPathwaysByCurationTag, [17](#page-16-0) getPathwaysByOntologyTerm, [18](#page-17-0) getPathwaysByParentOntologyTerm, [18](#page-17-0) getRecentChanges, [19](#page-18-0) getRecentChangesIds, [19](#page-18-0) getRecentChangesNames, [20](#page-19-0) getXrefList, [20](#page-19-0)

listOrganisms, *[3](#page-2-0)*, *[21](#page-20-0)*, [21,](#page-20-0) *[22,](#page-21-0) [23](#page-22-0)* listPathwayIds, [21](#page-20-0) listPathwayNames, [22](#page-21-0) listPathways, *[21,](#page-20-0) [22](#page-21-0)*, [22,](#page-21-0) *[23](#page-22-0)* listPathwayUrls, [23](#page-22-0)

wikipathwaysAPI, [23](#page-22-0) wikipathwaysGET, [24](#page-23-0)